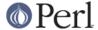

#### NAME

Time::Seconds - a simple API to convert seconds to other date values

### **SYNOPSIS**

```
use Time::Piece;
use Time::Seconds;

my $t = localtime;
$t += ONE_DAY;

my $t2 = localtime;
my $s = $t - $t2;

print "Difference is: ", $s->days, "\n";
```

## **DESCRIPTION**

This module is part of the Time::Piece distribution. It allows the user to find out the number of minutes, hours, days, weeks or years in a given number of seconds. It is returned by Time::Piece when you delta two Time::Piece objects.

Time::Seconds also exports the following constants:

```
ONE_DAY
ONE_WEEK
ONE_HOUR
ONE_MINUTE
ONE_MONTH
ONE_YEAR
ONE_FINANCIAL_MONTH
LEAP_YEAR
NON_LEAP_YEAR
```

Since perl does not (yet?) support constant objects, these constants are in seconds only, so you cannot, for example, do this: print ONE\_WEEK->minutes;

### **METHODS**

The following methods are available:

```
my $val = Time::Seconds->new(SECONDS)
    $val->seconds;
    $val->minutes;
    $val->hours;
    $val->days;
    $val->weeks;
$val->months;
$val->financial_months; # 30 days
    $val->years;
```

The methods make the assumption that there are 24 hours in a day, 7 days in a week, 365.24225 days in a year and 12 months in a year. (from The Calendar FAQ at http://www.tondering.dk/claus/calendar.html)

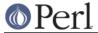

#### AUTHOR

Matt Sergeant, matt@sergeant.org

Tobias Brox, tobiasb@tobiasb.funcom.com

Bal�zs Szab� (dLux), dlux@kapu.hu

# **LICENSE**

Please see Time::Piece for the license.

# **Bugs**

Currently the methods aren't as efficient as they could be, for reasons of clarity. This is probably a bad idea